**Arbeitsblatt Informatik Klasse 11 – Python: Operationen, Ausgabe**

\_\_\_\_\_\_\_\_\_\_\_\_\_\_\_\_\_\_\_\_\_\_\_\_\_\_\_\_\_\_\_\_\_\_\_\_\_\_\_\_\_\_\_\_\_\_\_\_\_\_\_\_\_\_\_\_\_\_\_\_\_\_\_\_\_\_\_\_

**1. Rechenoperationen:** es ist folgendes Programm test.py gegeben:

```
import math
x = 7y = 3ergebnis = x + y; print(ergebnis) #1<br>ergebnis = x - y; print(ergebnis) #2
ergebnis = x - y; print(ergebnis) #2
ergebnis = x * y; print(ergebnis) #3
ergebnis = x / y; print(ergebnis) #4
ergebnis = x // y; print(ergebnis) #5
ergebnis = x % y; print(ergebnis) #6
ergebnis = x ** y; print(ergebnis) #7
ergebnis = 25 ** (1/2); print(ergebnis) #8
ergebnis = 27 ** (1/3); print(ergebnis) #9
ergebnis = math.sqrt(49); print(ergebnis) #10
print("") \#11print(x, y) #12
print("\n") #13
print("x=", x, "y=", y) #14
print(x, y, x^*y, sep = ' %%% ') #15
____________________________________________________________________
```
Geben Sie zu den Kommentaren #1 bis #15 an, wie die Ausgabe aussehen wird.

2. Parameter einlesen: es ist jetzt das folgende Programm "test2.py" gegeben. Dieses wird so aufgerufen: python test2.py 7 2 Geben Sie die Ausgabe an (hinter #16)

\_\_\_\_\_\_\_\_\_\_\_\_\_\_\_\_\_\_\_\_\_\_\_\_\_\_\_\_\_\_\_\_\_\_\_\_\_\_\_\_\_\_\_\_\_\_\_\_\_\_\_\_\_\_\_\_\_\_\_\_\_\_\_\_\_\_\_\_\_

\_\_\_\_\_\_\_\_\_\_\_\_\_\_\_\_\_\_\_\_\_\_\_\_\_\_\_\_\_\_\_\_\_\_\_\_\_\_\_\_\_\_\_\_\_\_\_\_\_\_\_\_\_\_\_\_\_\_\_\_\_\_\_\_\_\_\_\_\_

```
import sys
#Variablen einlesen
x = sys.argv[1]y = sys.argv[2]ergebnis = x + y; print(ergebnis) #16
_____________________________________________________________________
```
Wie müsste man das Programm ändern, a) dass das Ergebnis "9" angezeigt wird? b) dass das Ergebnis "9.0" angezeigt wird? \*

**3. Schleife:** es ist jetzt das folgende Programm "test3.py" gegeben.

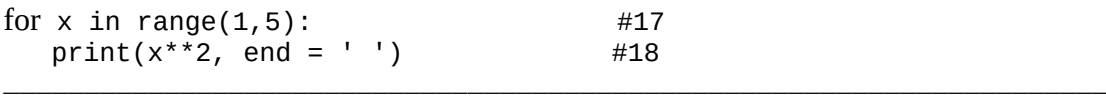

Kommentieren Sie das Programm (hinter #17 und #18) Geben Sie die Ausgabe des Programms an. \*\*